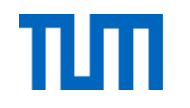

# Data analysis demonstration – data download and normal point computation

Alexander Kehm

Deutsches Geodätisches Forschungsinstitut (DGFI-TUM) Technische Universität München

First One-Day Introductory Course on Satellite Laser Ranging Stuttgart, Germany, 2019-10-20

#### **Data holding**

*Previous talk by C. Noll: Role and function of the Data Centers*

- $\triangleright$  Two redundant data centers are operating within the framework of the ILRS:
	- CDDIS (Crustal Dynamics Data Information System) at NASA Website:<https://cddis.nasa.gov/About/Background.html> FTP server:<ftp://cddis.gsfc.nasa.gov/>
	- EDC (Eurolas Data Centre) at DGFI-TUM Website:<https://edc.dgfi.tum.de/en/> FTP server:<ftp://edc.dgfi.tum.de/>

#### **Data formats**

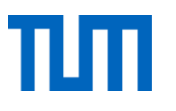

- ➢ SLR observation data is provided in the **Consolidated Range Data (CRD) format**
- ➢ Historical data is currently available only in older formats, e.g. Merit-2, Merit-3, …
- $\triangleright$  Two kinds of observation data are provided in the CRD format:
	- **Full-rate data** → actual observation data of a station
	- **Normal Point (NP) data** → "condensed range observations [...] collected over several seconds to minutes"
- ➢ Satellite orbit predictions are provided in the **Consolidated Predictions Format (CPF)**
- ➢ Full-rate data and CPF predictions are the input for the generation of NPs
- **NPs are the input for the "classical" SLR data analysis**
- $\triangleright$  For a detailed description of the data formats, refer to https://ilrs.cddis.eosdis.nasa.gov/data\_and\_products/formats/index.html

#### **The Consonidated Range Data (CRD) format**

■ ASCII-based format

…

H1 CRD 1 2019 09 23 00 STL3 7825 90 01 4  $H<sub>2</sub>$ lageos1 7603901 1155 H<sub>3</sub> 8820 0 1 0 2019 09 22 22 10 05 2019 09 22 22 42 58 0 0 0 0 1 0 2 0 H4 C0 0 532.10 IDAA IDAB IDAJ IDAV IDAB Nd-YAG 1064.00 60.00 20.00 12.0 0.00 1 C1 0 IDAJ CSPAD 532.00 20.00 11.0 100.0 ECL 12.0 2.00 90.0 0.1 na C2 0 IDAV TrueTime XLi TrueTime OCXO MRCS na 0.2322 C3 0 20 79809.396213999993 931.46 280.99 64.3 0 20 79829.403195000006 931.45 280.95 64.5 0 20 79850.087195000000 931.44 280.91 64.8 0 20 79879.502194999994 931.46 280.87 65.4 0 20 79920.058195000005 931.48 280.83 65.4 0 20 79940.058195000005 931.48 280.78 65.6 0 20 79960.059194999994 931.48 280.75 65.9 0 20 80000.061195000002 931.50 280.72 65.8 0 20 80020.061195000002 931.50 280.70 65.8 0 20 80060.063194999995 931.50 280.74 66.1 0 20 80080.063194999995 931.47 280.74 65.5 0 20 80120.076157999996 931.44 280.81 66.9 0 20 80140.077158000000 931.42 280.84 65.5 0 20 80180.079157999993 931.43 280.82 65.5 0 20 80240.082158000005 931.42 280.79 65.7 0 20 80260.083157999994 931.42 280.76 65.7 0

#### ➢ **Header section**

■ Format, station, target, session/pass

#### ➢ **Configuration section**

- **System configuration**
- Laser cofiguration technical specifications of the laser system (primary wavelength, nominal fire rate, etc.)
- Detector configuration, timing configuration, transponder configuration
- (Software configuration, Meteorological instruments configuration)

#### **The Consolidated Range Data (CRD) format**

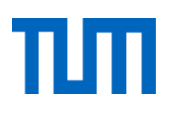

#### ➢ **Data records**

```
40 79805.000000000000
                      ø
                       IDAA 4407 1165 69.592 158512.3 0.0 22.7 0.100 -0.500 14.0 2 2 0
10 80881.662252241833
                        0.051422422457
                                        TDAA 2 2 0 0
                                                         Ø
10 80882.912252239184
                        0.051423989203
                                        IDAA 2 2 0 0
                                                         ø
10 80897.878918937626
                        0.051444648398 TDAA 2 2 0 0
                                                         Ø
10 80907.095585644129
                        0.051459113085 IDAA 2 2 0 0
                                                         Ø
                                       IDAA 2 2 0 0
10 80907.645585635910
                        0.051460018356
                                                         ø
10 80907.995585635392
                        0.051460596779
                                        IDAA 2200
                                                         ø
10 80910.178918941383
                        0.051464248296
                                       IDAA 2200
                                                         0
                        0.051952362973
10 81074.962252238547
                                        IDAA 2 2 0 0
                                                         0
10 81076.528918944154
                        0.051958990146
                                       IDAA 2 2 0 0
                                                         0
. . .
30 79807.779527999999 357.227514 56.145701 0
                                              2 O
30 79809.091287999996 356.084046 55.265678 0
                                              20
30 79810.383128000001 354.117748 53.558887 0
                                              20
30 79811.694896000001 351.267680 51.061213 0
                                              2 Q
30 79812.996471999999 347.589620 48.457647 0
30 79814.298943999995 343.059331 45.850569
                                              20
                                           ø
30 79815.619999999995 337.599700 43.207516
                                              20
                                           0
30 79816.941504000002 331.265347 40.563607 0
                                              20
30 79818.253263999999 324.111367 37.937464 0 2 0
\cdots
```
■ Range (full-rate data or NP data)

■ Meteorological data, pointing angle, calibration data, session/pass statistics

➢ **Format description:**

H<sub>8</sub>

■ CRD v1: [https://ilrs.cddis.eosdis.nasa.gov/docs/2009/crd\\_v1.01.pdf](https://ilrs.cddis.eosdis.nasa.gov/docs/2009/crd_v1.01.pdf) ■ CRD v2 (to be used soon): [https://ilrs.cddis.eosdis.nasa.gov/docs/2018/crd\\_v2.00h-4e.pdf](https://ilrs.cddis.eosdis.nasa.gov/docs/2018/crd_v2.00h-4e.pdf)

## **What is a Normal Point?**

- A **Normal Point (NP)** is generated by averaging the full-rate data over a certain time span ('bin size')
- The NP bin size recommendation is satellite-dependent
	- Range from 5 seconds (h < 500 km) to 5 minutes (h > 15 000 km)

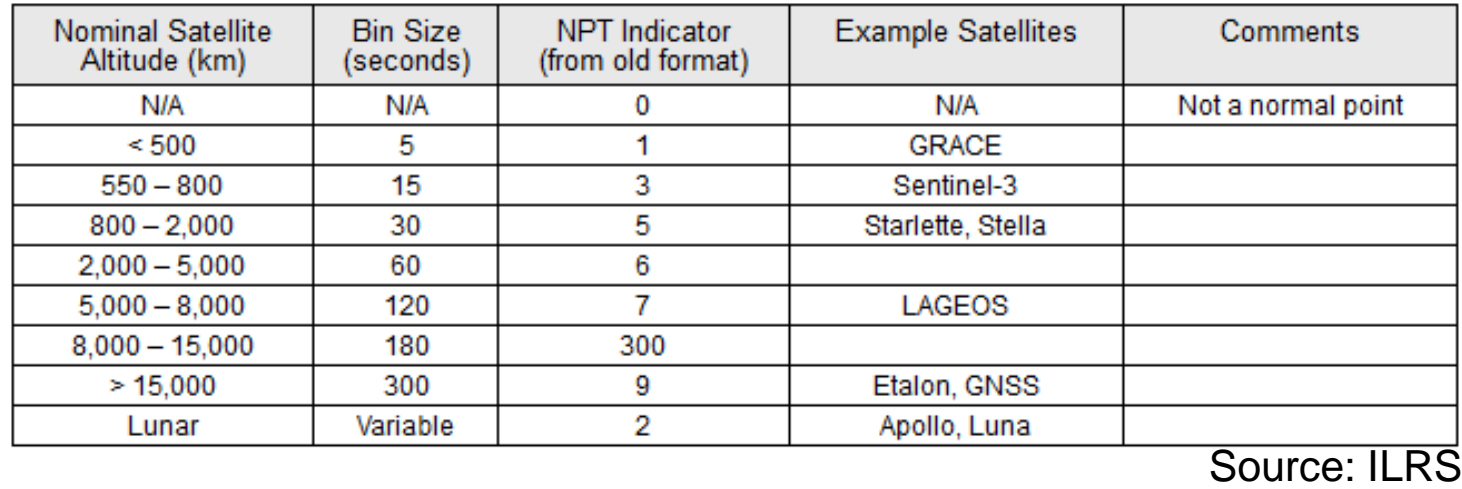

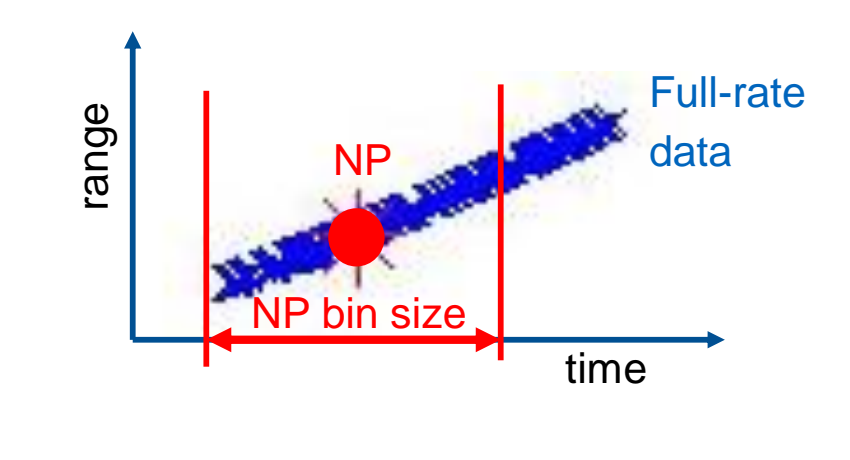

- Recommendation by the *ILRS Networks and Standards Standing Committee (NESC)*:
- Daytime Normal Points minimum 6 full-rate data points per NP
- Night time Normal Points minimum 3 full-rate data points per NP

#### **Normal Point generation – the Herstmonceux Algorithm**

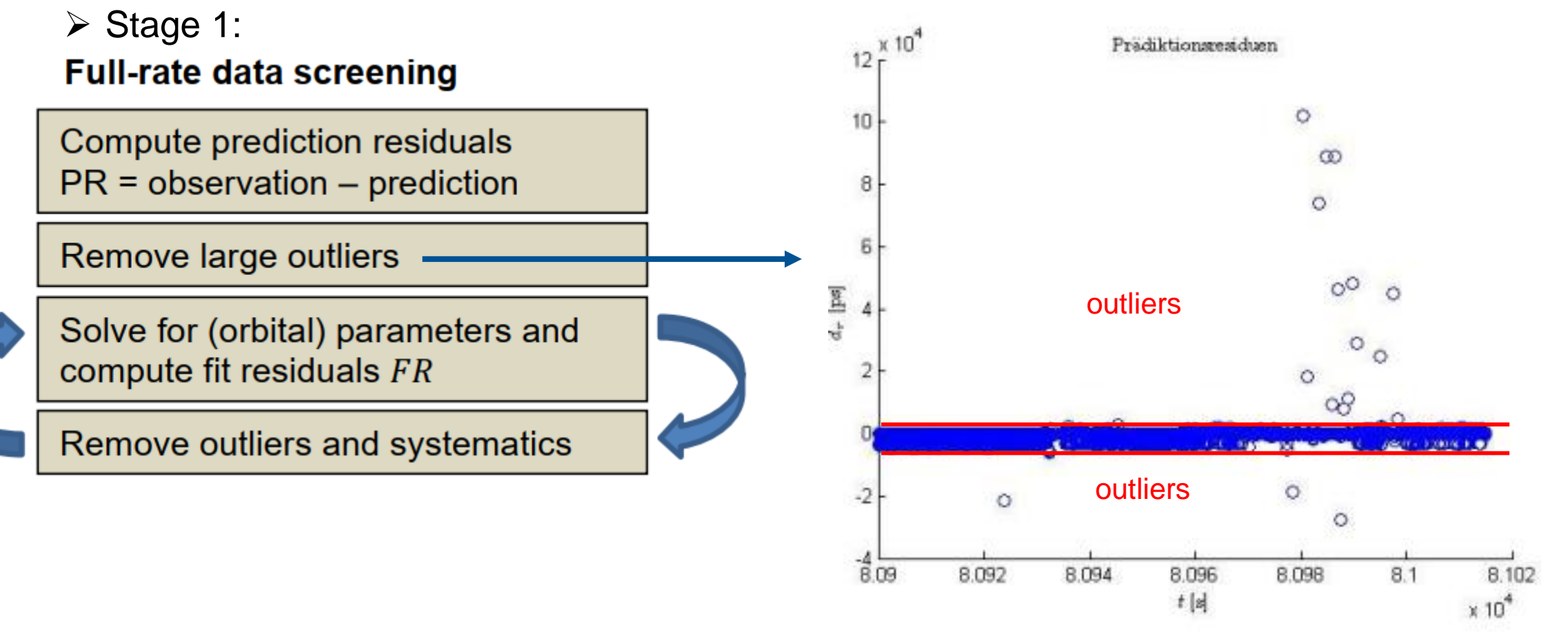

Example: prediction residuals for a CHAMP pass

#### **Example: Full-rate data screening for CHAMP SLR data**

Data screening: 2.5 sigma criterion for CHAMP SLR full-rate data: 7 iterations

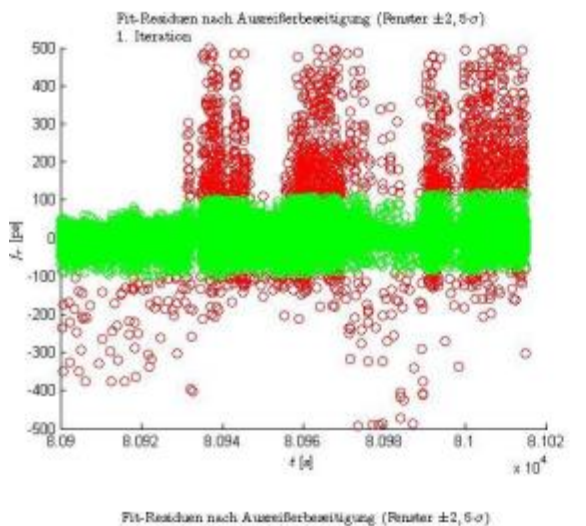

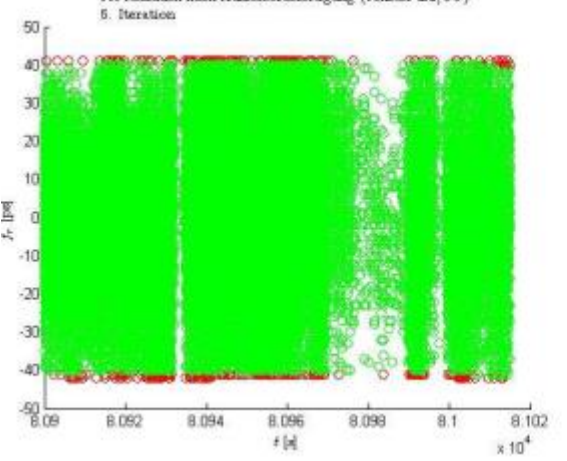

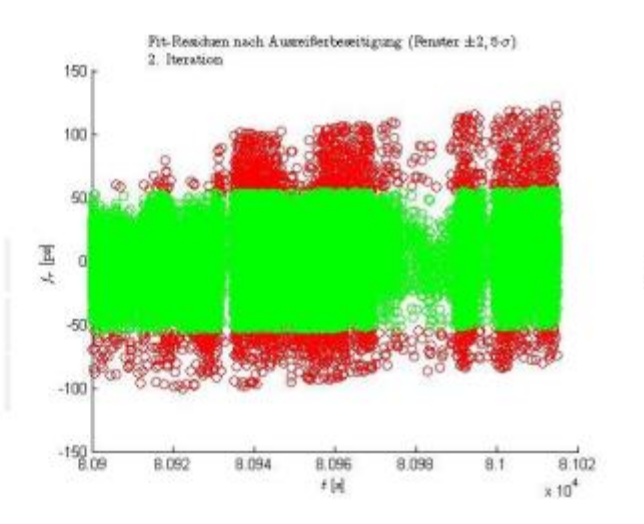

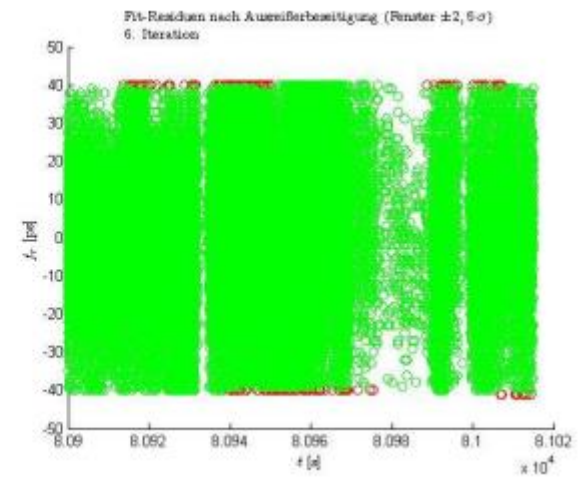

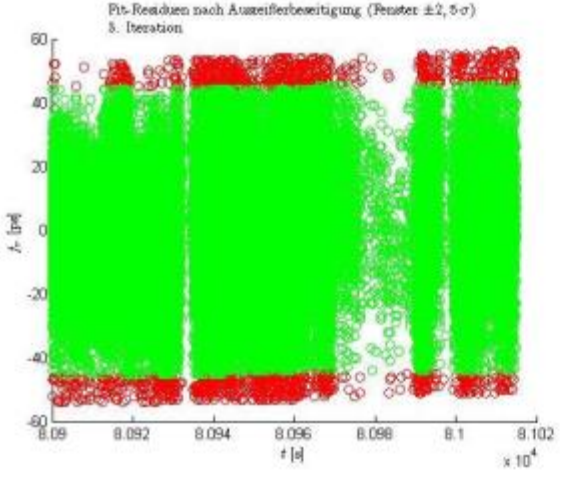

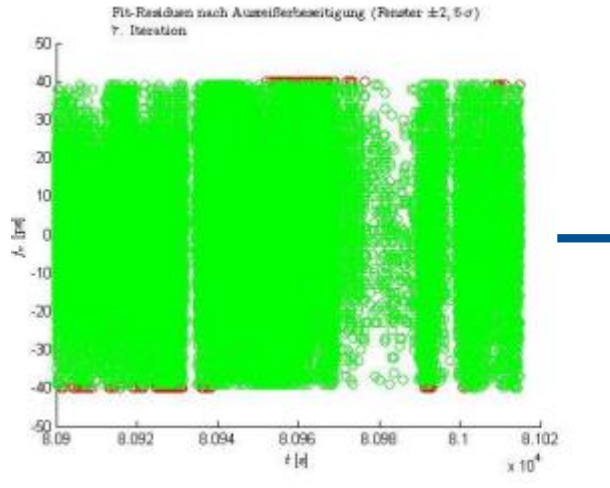

Fit-Residuen nach Ausenferbeseitigung (Benster ±2, 6 $\sigma$ ) 4. Iteration **B.092** 8.094 8.096 8,098 8.102  $t$  [a]  $+10^{4}$ 

шп

Reduced full-rate data (fit residuals) as input for NP generation

# Subdivide the accepted data points

into bins

**Normal point formation** 

Compute mean value and mean epoch

Locate the real observation  $O_i$  at epoch  $t_i$  nearest to the mean epoch

$$
NP_i = O_i - FR_i + \overline{FR_i}
$$
  

$$
RMS_i = \sqrt{\frac{1}{n_i} \sum_j (FR_j - \overline{FR_i})^2}
$$

LAGEOS-1 data station 8834, September 2019

- **Full rate data: 140 718 observations**
- NP data: 311 data points

➢ Stage 2:

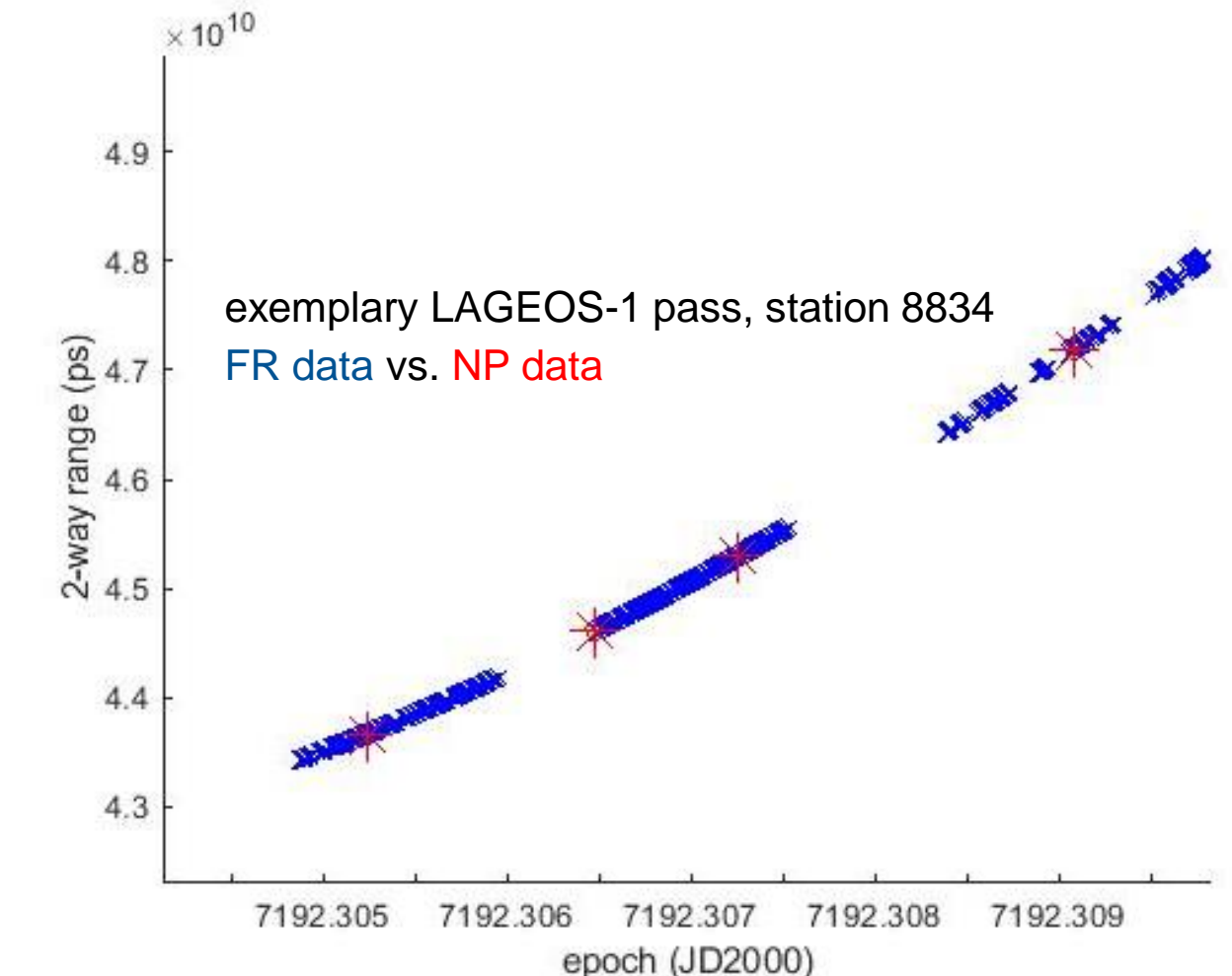

## **Example: NP formation for September 2019 for Wettzell Laser (8834)**

#### **NP generation software: orbitNP.py**

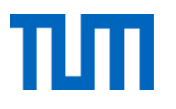

Within the following slides, we are going to perform an exemplary workflow from full-rate data download from a data centre to NP generation with the software  $\text{orbitNP.py}$ 

- $\triangleright$  orbitNP.py: NP generating software by M. Wilkinson/NERC (2018) available from https://ilrs.cddis.eosdis.nasa.gov/technology/software/orbitNP\_1.0.tar.gz
- ➢ Step 1: Download of full-rate observation data from EDC (or CDDIS)

Step 1: Download the Full-rate observation data file from EDC and uncompress .Z file (if required)

wget ftp://edc.dgfi.tum.de/pub/slr/data/fr\_crd/lageos1/2019/lageos1\_201909.frd.Z uncompress lageos1 201909.frd.Z

➢ Step 2: Download of CPF satellite orbit prediction file (if required, see next slide)

(if required .CPF predictions file (if required) As we are going to calculate NPs for the 4th pass of station 7841 in September, we need a file covering 2019-09-14, the date the pass has been measured.

wget ftp://edc.dgfi.tum.de/pub/slr/cpf\_predicts/2019/lageos1/lageos1\_cpf\_190914\_7581.jax

## **Example: NP generation with orbitNP.py**

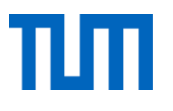

Step 3: Run the NP generating software This demonstration scenario is based on the examples given in the README file provided with the software. For further options, please refer to the README file. Step 3: Start the software … Version 1: Own download of CPF file … either with previously downloaded -f : Full-rate data file (CRD format) -c : Orbit predictions file (CPF format) CPF orbit prediction file  $-x$ : Save plot of final results as .png -s : Station 4-digit code (here: 7841 for Potsdam, Germany) -N : Normal Point length in seconds (here: 120 sec for LAGEOS, cf. https://ilrs.cddis.eosdis.nasa.gov/missions/NPT\_BinSize\_Recommendations.html) Site: 7841 (Potsdam, Germany) -n : Output normal points to file normalp.dat NP bin size: 120 s (LAGEOS)python3 orbitNP.py -f lageos1\_201909.frd -c lageos1\_cpf\_190914\_7581.jax -x -s 7841 -N 120 -n Version 2: Choose CPF file automatically --> Step 2 can be omitted. (more convenient: you do not need to think about the required CPF file in advance) -f : Full-rate data file -A : Choose CPF predictions automatically (from EDC server) … or with automatically chosen CPF -x : Save plot of final results as .png

- -s : Station 4-digit code
- -N : Normal Point length in seconds
- -n : Output normal points to file normalp.dat

python3 orbitNP.py -f lageos1\_201909.frd -A -x -s 7841 -N 120 -n

- 
- orbit prediction file

# pass no. 4

#### **Read full-rate observation data file**

Output: Information about and check of the settings ...

-- Check input parameters + FRD file is lageos1\_201909.frd + Attempt to fetch corresponding CPF from EDC Data Cetre + SLR Station is 7841 + Station Latitude, Longitude and Height: 52.383 13.0614 123.5 - Minimum number of observations for a Normal Point NOT defined, using default 30 + Output normal points to file normalp.dat in CRD format

+ Produce plot and save and display

-- Read FRD file ...

#### **Choose a pass for analysis and NP generation**

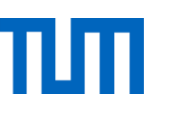

#### Pass overview for the chosen station: choose pass for analysis!

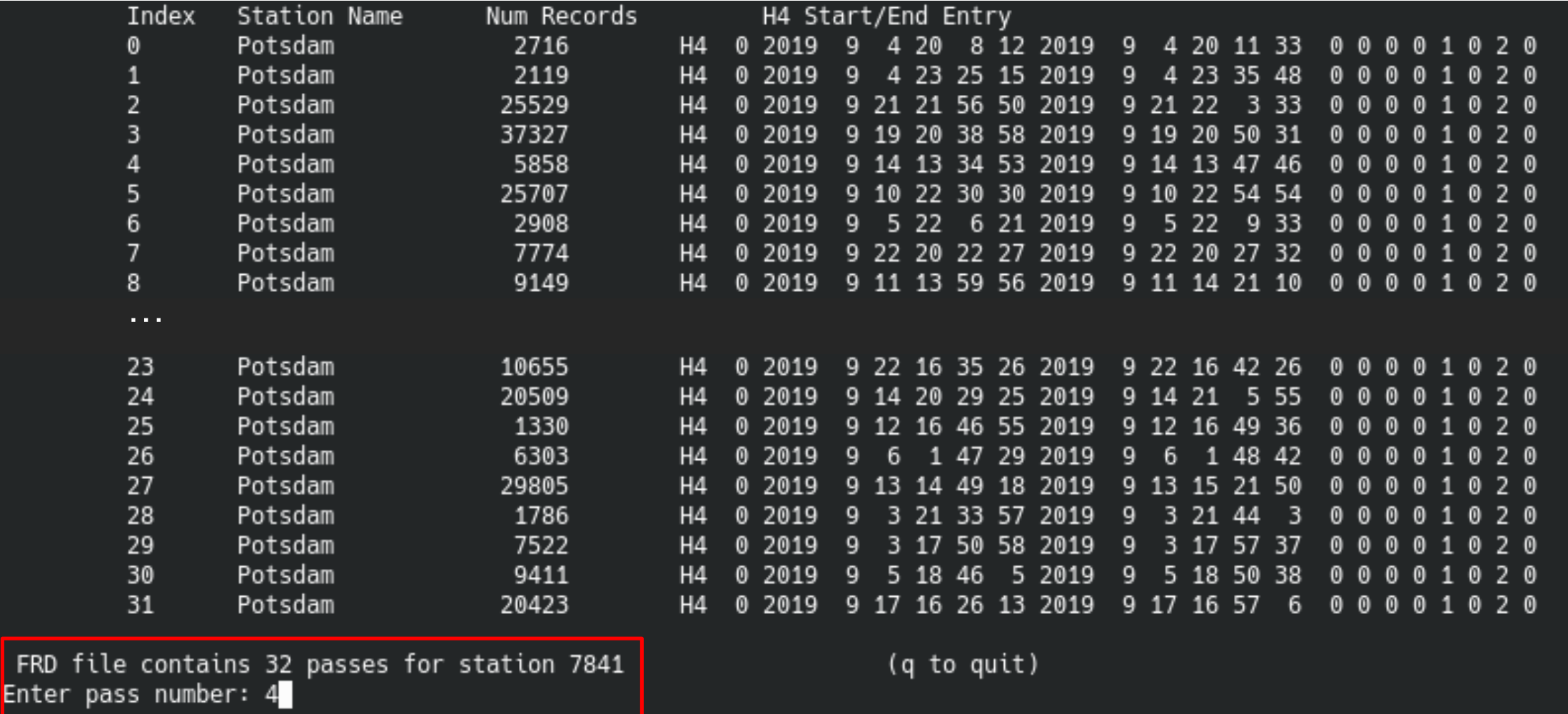

## **Choose a CPF orbit prediction file (if required)**

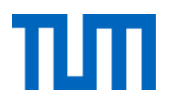

Information about the processing (applied calibration and meteorological data) …

- -- Read FRD file for epochs, ranges and meteorological data...
- -- System Delay Calibration already applied
- -- Interpolate meteorological records ...

If a specific CPF prediction file has been predefined at routine call: Info about chosen file.

-- Read CPF prediction file: lageos1\_cpf\_190914\_7581.jax

If automatic CPF prediction file lookup has been selected: Choose provider!

-- Fetching CPF prediction file corresponding to FRD file ... wget -Nq ftp://edc.dgfi.tum.de/pub/slr/cpf\_predicts/2019/lageos1/lageos1\_cpf\_190914\_\* -P CPF

- CPF/lageos1\_cpf\_190914\_7571.hts 0
- CPF/lageos1\_cpf\_190914\_7581.jax  $\mathbf{1}$
- CPF/lageos1\_cpf\_190914\_7581.sqf  $\overline{2}$

Select prediction provider: 1

#### **Iterative range data fitting and data screening**

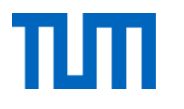

Information and statistics from the iterative fitting process …

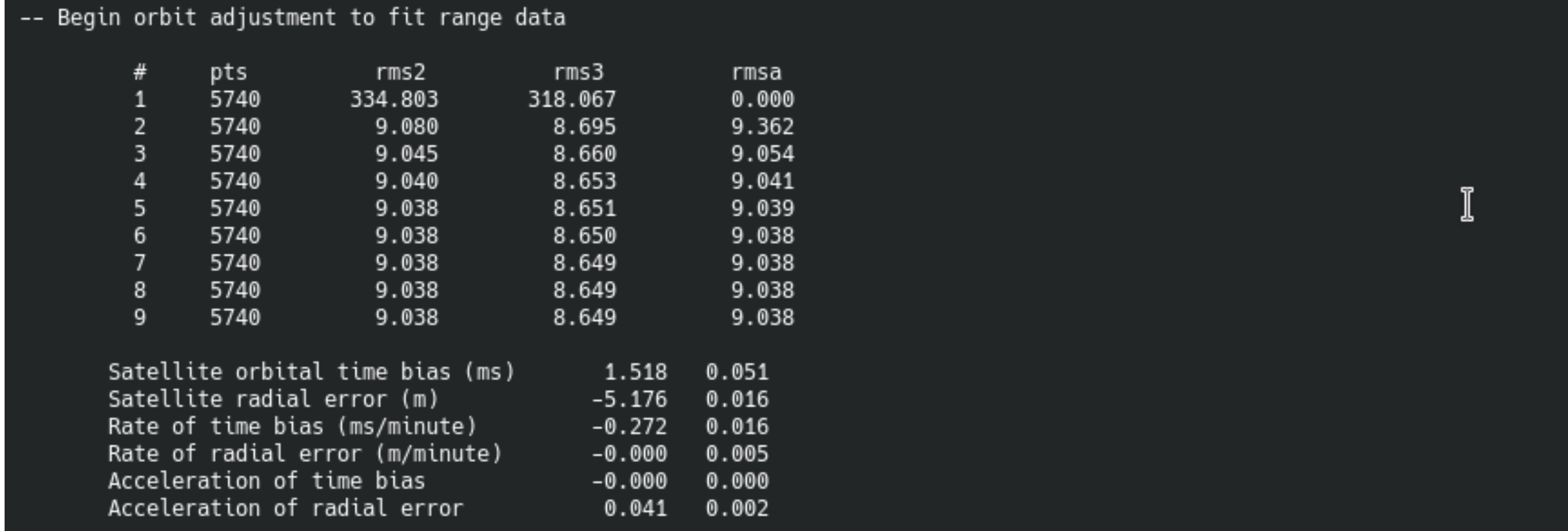

#### **Result: Normal Points and analysis**

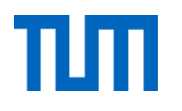

Output of NPs and plot, information on applied default settings (not predefined by the user)

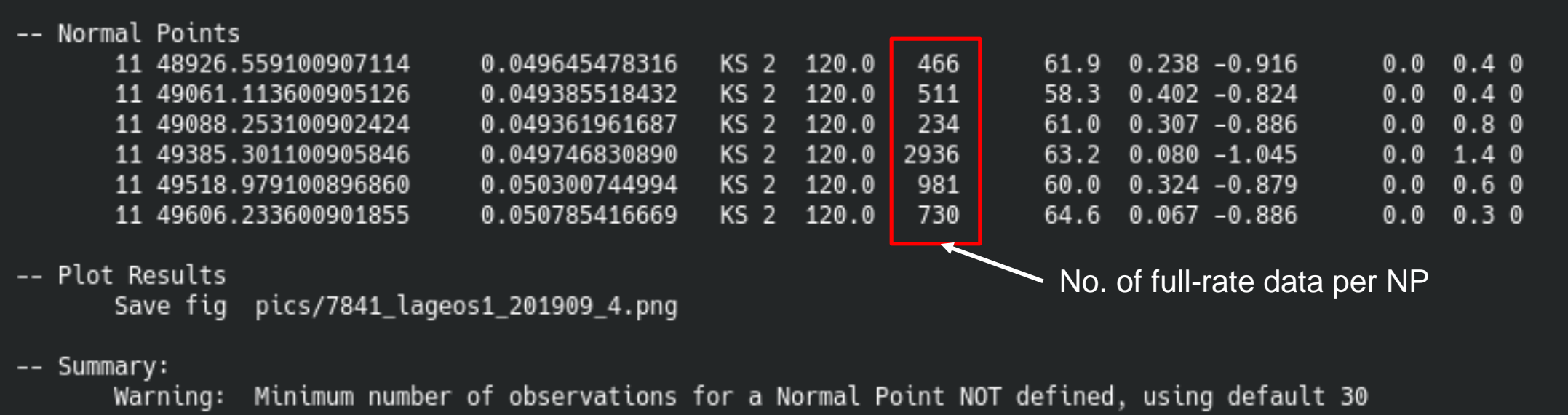

# πп

#### **Analysis plot**

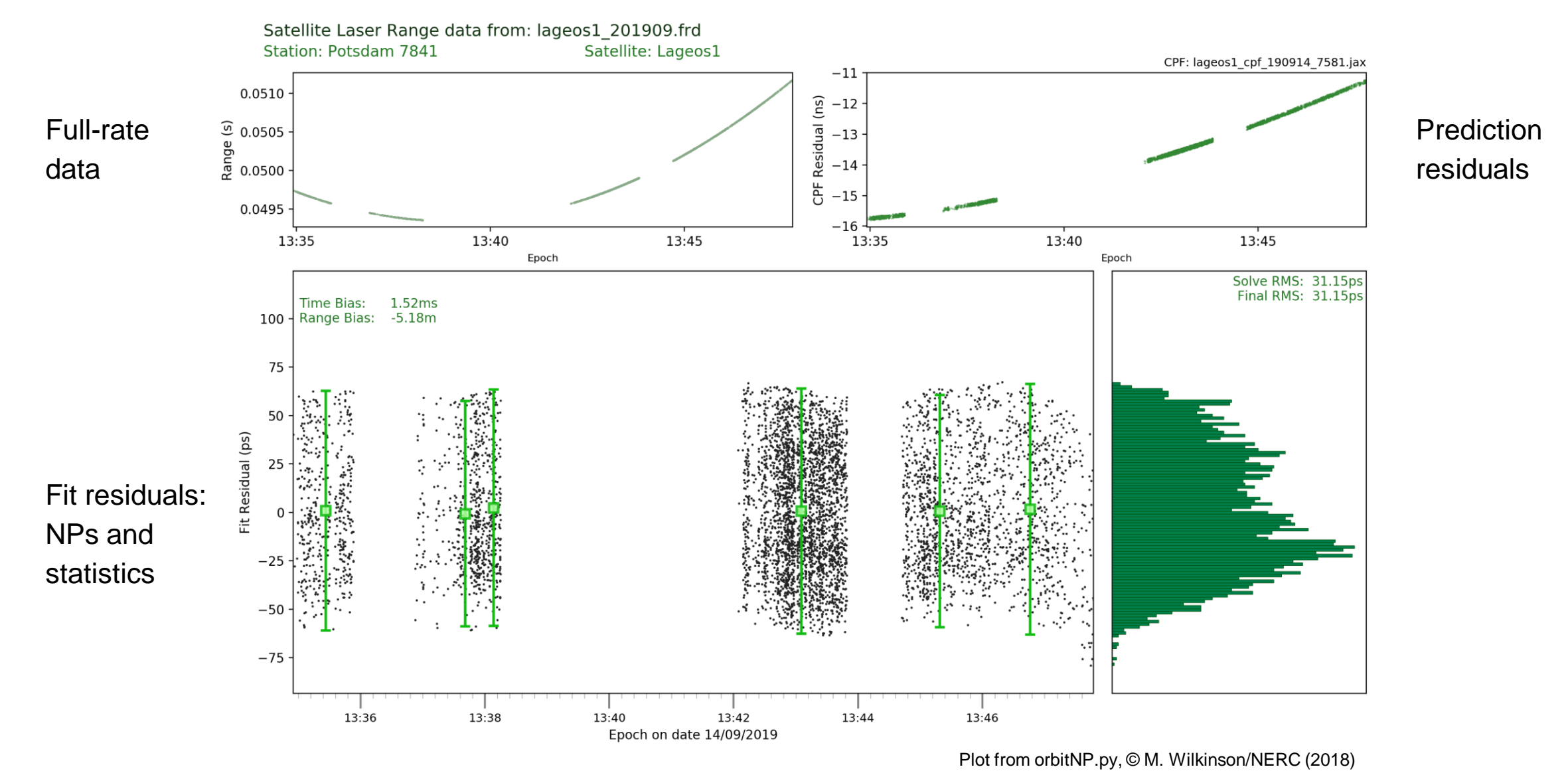

#### **Summary and Conclusions**

- $\triangleright$  Normal Points (NPs) are a robust "condensed" input for SLR analysis, reducing the amount of data to process
- $\triangleright$  An NP is formed from full-rate data averaged over a certain mission-dependent time span
- $\triangleright$  However, the impact of the algorithm on the results and the "best" algorithm to generate NPs are subject to discussion (e.g., the data screening approach)
- $\triangleright$  There are several algorithms used by the stations, i.e. not all SLR stations generate their NPs in a similar way
- ➢ **All "standard" SLR products are based on the processing of NPs**

*Next talk by M. Bloßfeld: Analyzing of SLR observations – what do we do with the data?*